各位醫療衞生界的專業團體/專業人員:

## 誠邀參加「保護兒童網上課程」 「網上自學課程 **–** 單元一」

誠邀您參加「保護兒童網上課程」!

### 背景

政府於二零二三年六月十四日將《強制舉報虐待兒童條例草案》提交立法會審議, 以期透過建立強制舉報機制,促使及早發現和盡快介入懷疑虐兒個案,達致保護 兒童的政策目標。為配合《條例》生效,政府設立電子學習平台,為相關專業人 員提供培訓、參考資料及資訊。

社會福利署聯同相關政府局/部門及公共機構,包括教育局、衞生署及醫院管理 局等舉辦的「保護兒童網上課程」旨在提升及早識別和處理懷疑虐待兒童個案的 能力。

#### 網上自學課程

網上自學課程分為兩個單元。「單元一」涵蓋保護兒童的基本知識,「單元二」 涵蓋與新訂法例相關的法律和舉報事宜的基本知識。兩個單元將分別在《強制舉 報虐待兒童條例草案》通過成為法例之前和之後分階段推出。

每個網上自學課程單元需時約3小時。參加者可以按自己的時間及透過自主學習, 以靈活方式完成所需培訓。完成課程後,參加者如在課後測驗中得分達90%或以 上,將可獲發相關單元的電子證書。

### 網絡研討會

設有不同專題的網絡研討會將會按月舉行,為專業人員提供增潤課程,進一步提 升其處理懷疑虐待兒童個案的能力,並了解其他專業人員的工作,以促進跨專業 合作。參加者可以於指定時間參與研討會,每場研討會約1小時30分;亦可以透 過網上重溫參加研討會專題研習。有關網絡研討會的安排,請留意稍後網上公佈。

# 簡介短片及報名

請點撃以下連結以觀看課程簡介短片。

### [https://youtu.be/9P6kR8qdhUg?si=Vux\\_sxDTegUuhLYX](https://youtu.be/9P6kR8qdhUg?si=Vux_sxDTegUuhLYX)

「保護兒童網上課程」費用全免。網上自學課程以廣東話為教學語言,並附有三 種字幕[中文(繁)、中文 (簡)或英文]可供選擇。電子學習平台將於2024 年2月26日(星期一)上午10時開始接受用戶註冊。「單元一」訓練將於2024年2 月29日(星期四)上午10時開始提供,請透過以下網站註冊及參與課程。

<https://www.childprotectiontraining.hk/>

### 重要日期

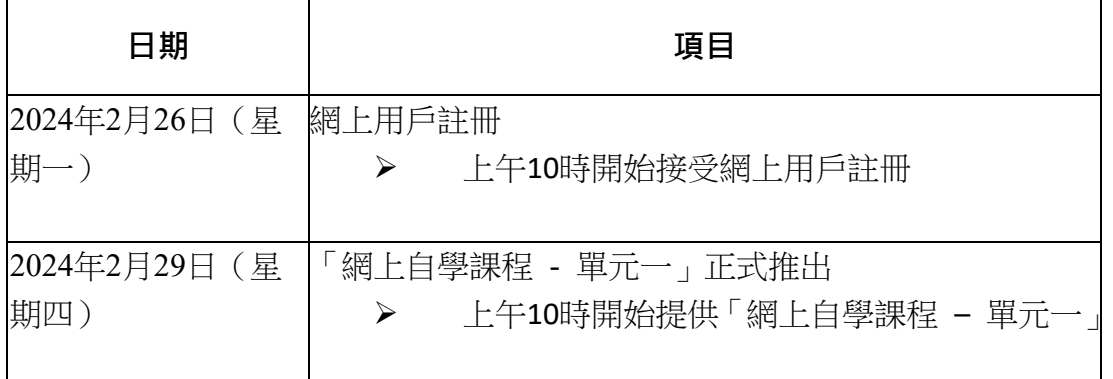

### 網上自學課程用戶指南

請點擊以下連結以觀看用戶指南短片。有關「常見問題」,詳情請參閱附件。

<https://youtu.be/fb-xFN3FIsw?si=zcuGzmNn6LN0cMnE>*[See* 

*attachment "*附件*.pdf"]*

我們期待你的參與!如果您在註冊「保護兒童網上課程」有任何疑問[,請電郵致](mailto:_?_?_%E8%B5%A9_%E7%A5%A1cs@childprotectiontraining.hk)  $cs@childprotectiontraining.hk$ 

醫務衞生局

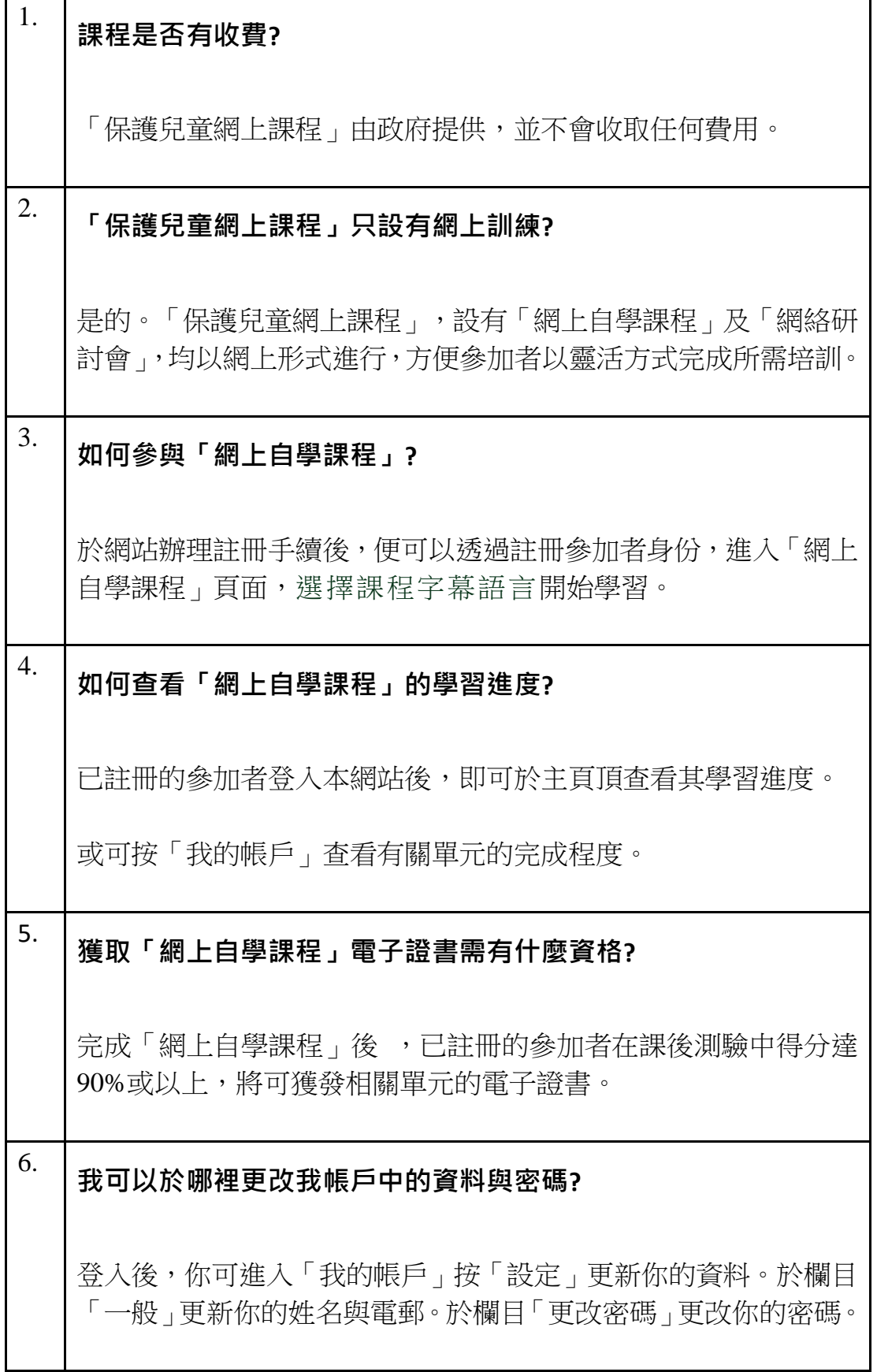

 $\mathbf{I}$ 

附件